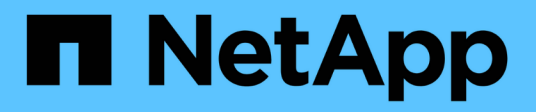

## **Create or retrieve event filters**

ONTAP 9.14.1 REST API reference

NetApp June 13, 2024

This PDF was generated from https://docs.netapp.com/us-en/ontap-restapi-9141/ontap/support\_ems\_filters\_endpoint\_overview.html on June 13, 2024. Always check docs.netapp.com for the latest.

# **Table of Contents**

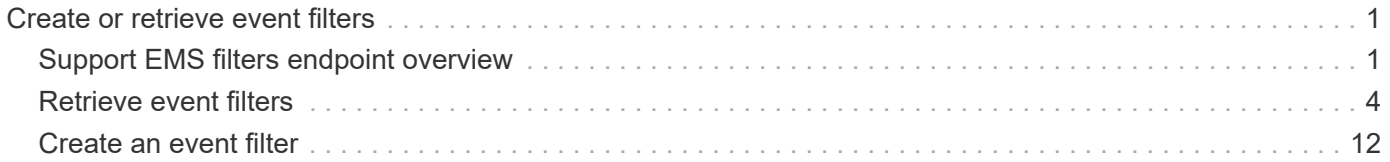

# <span id="page-2-0"></span>**Create or retrieve event filters**

## <span id="page-2-1"></span>**Support EMS filters endpoint overview**

## **Overview**

Manages the list of available filters. A filter is a named collection of rules that enable the system to identify events that require additional handling. A filter is linked with a destination to which the system sends specific events.

When EMS processes an event, each filter is evaluated for a match. More than one filter can handle a single event.

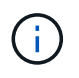

The system defines default filters that cannot be removed or modified. These filters are specified by setting the "system\_defined" field to "true".

### **Filter rule position**

A filter's rules are evaluated sequentially, according to their position index. When a rule is added or modified, the position can be set to customize the filter's logic. If no position is specified, a new rule is appended to the end of the list.

### **Filter rule types**

A filter rule can be one of two types: 'include' or 'exclude'. If an event matches the criteria of the rule, the type dictates whether it should be forwarded to the destination or ignored.

### **Filter rule matching criteria**

A valid filter rule must contain at least one set of criteria.

### **Name pattern**

A name pattern is matched against an event's name. Multiple characters can be matched using the wildcard character '\*'.

### **Severity**

The severity pattern is matched against an event's severity. Multiple severities can be specified in a comma separated list. A single wildcard  $*$  will match all severities. When multiple severities are provided in a rule, all must match for the rule to be considered matched. A pattern can include one or more wildcard \* characters. Valid values are:

- emergency
- alert
- error
- notice
- informational
- debug

### **SNMP trap type**

The SNMP trap type pattern is matched against an event's trap type. Multiple trap types can be specified in a comma separated list. A single wildcard \* matches all trap types. When multiple trap types are provided in a rule, all must match for the rule to be considered matched. A pattern can include one or more wildcard  $\star$ characters. Valid values are:

- standard
- built in
- severity based

#### **Parameter criteria**

A parameter criterion is matched against events' parameters. Each parameter consists of a name and a value. When multiple parameter criteria are provided in a rule, all must match for the rule to be considered matched. A pattern can include one or more wildcard '\*' characters.

### **Examples**

**Retrieving a list of filters whose names contain a hyphen**

```
# The API:
GET /api/support/ems/filters
# The call:
curl -X GET "https://<mgmt-ip>/api/support/ems/filters?name=*-*" -H
"accept: application/hal+json"
# The response:
200 OK
# JSON Body
{
"records": [
    {
      "name": "default-trap-events",
    " links": {
        "self": {
           "href": "/api/support/ems/filters/default-trap-events"
        }
      }
    },
    {
      "name": "important-events",
    " links": {
        "self": {
           "href": "/api/support/ems/filters/important-events"
        }
      }
    },
    {
      "name": "no-info-debug-events",
      "_links": {
        "self": {
           "href": "/api/support/ems/filters/no-info-debug-events"
        }
      }
    }
],
"num_records": 3,
"_links": {
    "self": {
      "href": "/api/support/ems/filters?name=*-*"
    }
}
}
```

```
# The API:
POST /api/support/ems/filters
# The call:
curl -X POST "https://<mgmt-ip>/api/support/ems/filters" -H "accept:
application/hal+json" -H "Content-Type: application/json" -d
"@test_ems_filters_post.txt"
test_ems_filters_post.txt(body):
{
"name": "test-filter",
"rules": [
   {
      "index": 1,
      "type": "include",
      "message_criteria": {
      "name pattern": "LUN.*",
        "severities": "alert,error",
        "snmp_trap_types": "severity_based"
      },
      "parameter_criteria": [
        {
        "name pattern": "type",
          "value_pattern": "volume"
        },
        {
        "name_pattern": "vol",
        "value pattern": "cloud*"
        }
      ]
    }
]
}
# The response:
201 Created
```
## <span id="page-5-0"></span>**Retrieve event filters**

GET /support/ems/filters

### **Introduced In:** 9.6

Retrieves a collection of event filters.

## **Related ONTAP commands**

• event filter show

## **Parameters**

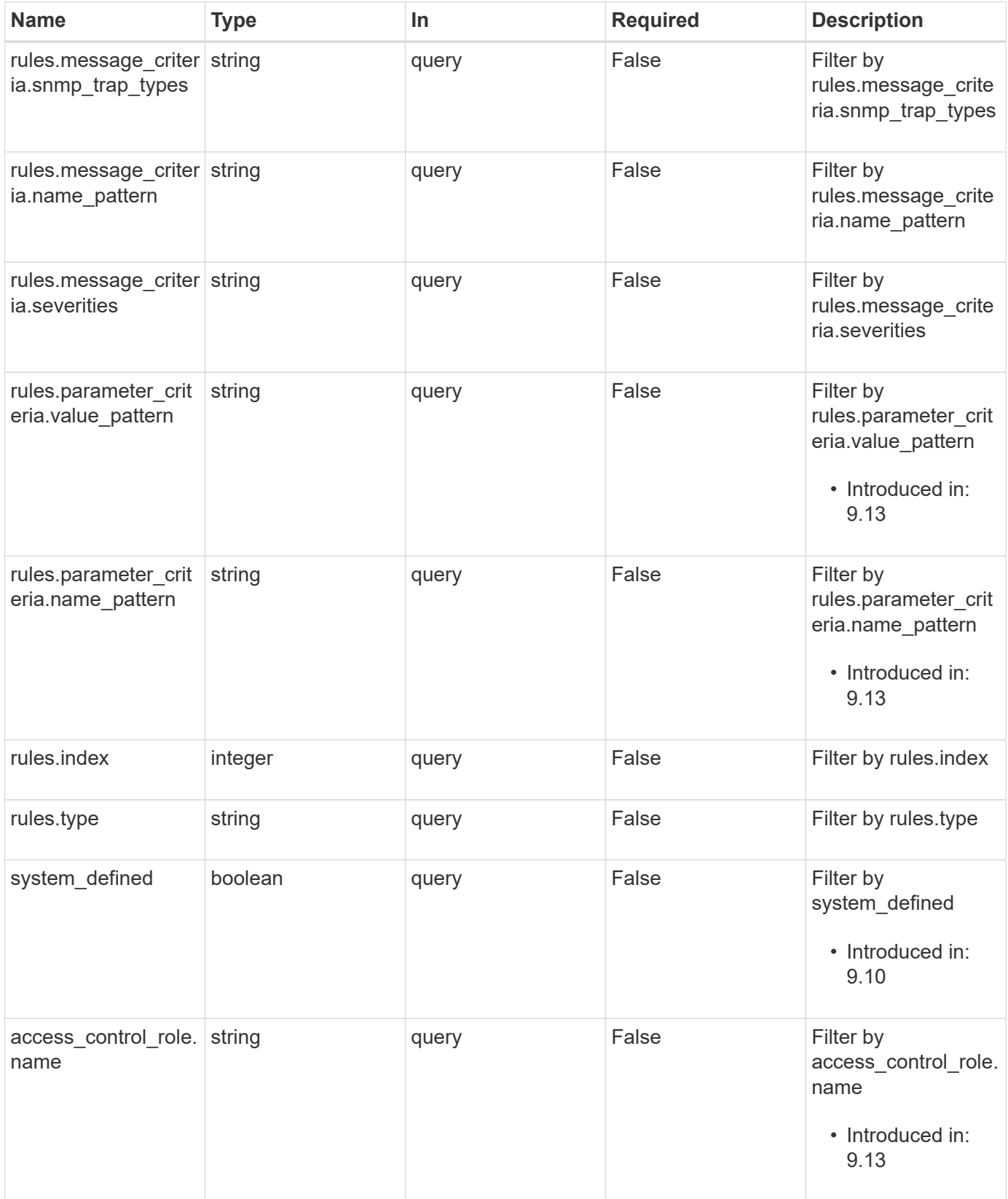

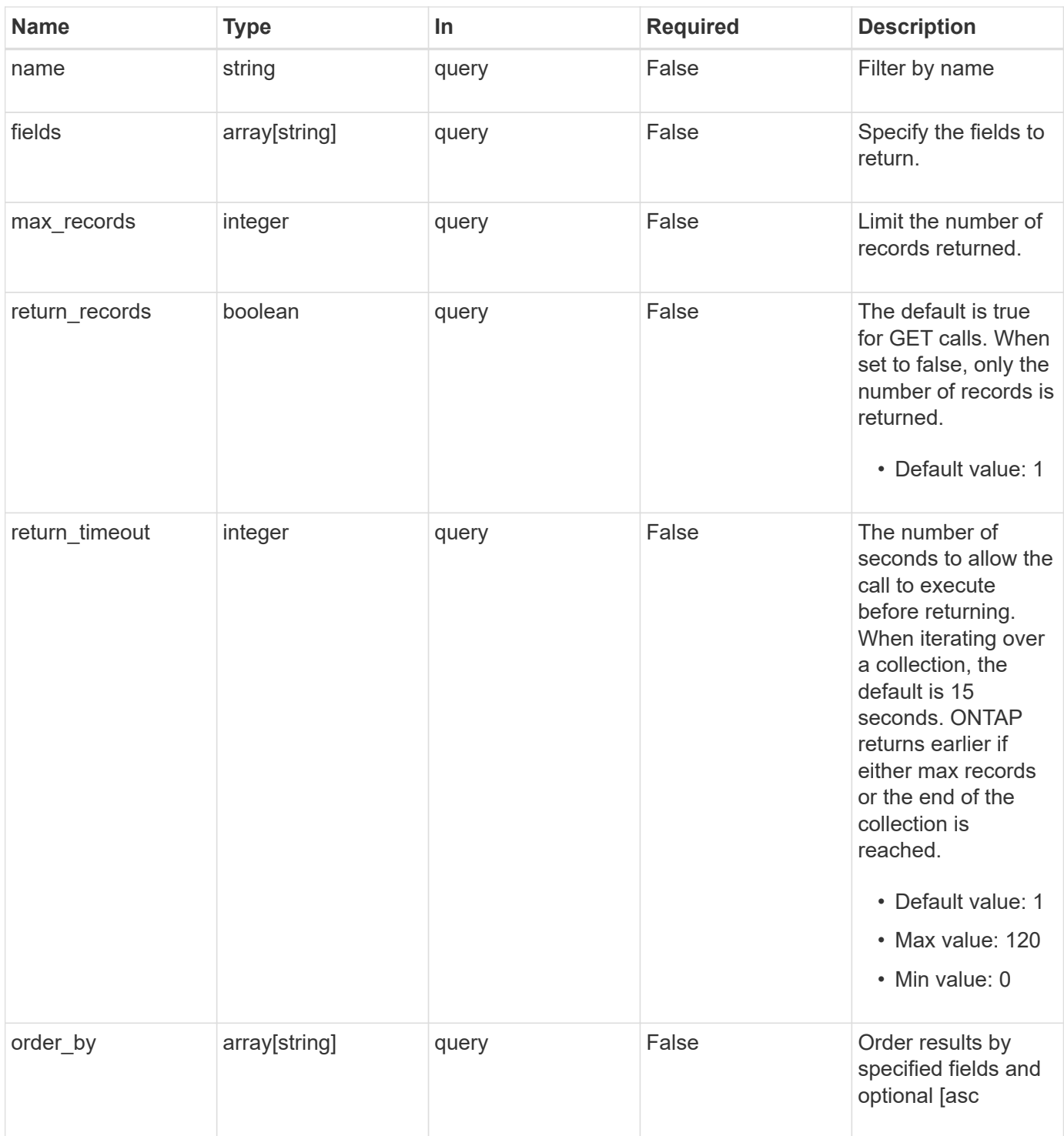

## **Response**

Status: 200, Ok

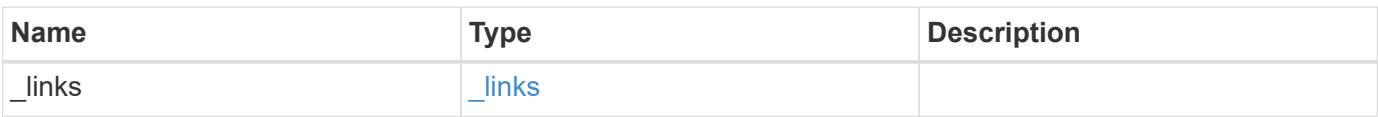

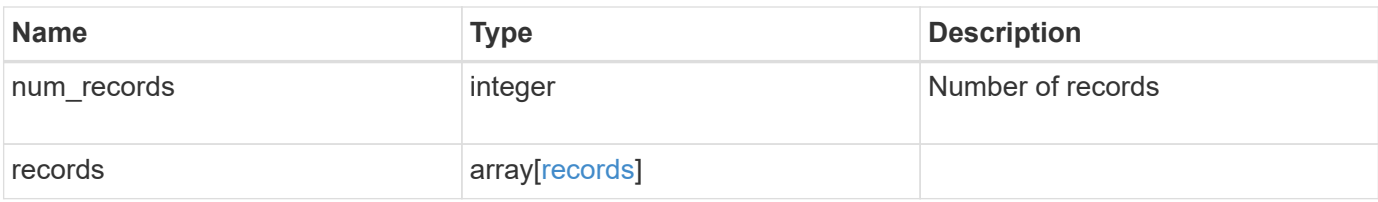

**Example response**

{

```
" links": {
      "next": {
       "href": "/api/resourcelink"
      },
     "self": {
       "href": "/api/resourcelink"
     }
   },
    "num_records": 1,
   "records": [
      {
      " links": {
          "self": {
           "href": "/api/resourcelink"
          }
        },
      "access control role": {
          "_links": {
            "self": {
              "href": "/api/resourcelink"
            }
          },
          "name": "admin"
        },
        "name": "wafl-critical-events",
        "rules": [
          {
            "_links": {
               "self": {
                "href": "/api/resourcelink"
  }
            },
            "index": 1,
            "message_criteria": {
              "_links": {
                 "related": {
                   "href": "/api/resourcelink"
  }
               },
             "name_pattern": "wafl.*",
              "severities": "emergency,alert,error",
            "snmp_trap_types": "standard, built_in"
             },
```

```
  "parameter_criteria": [
  {
                 "name_pattern": "vol",
                "value pattern": "cloud*"
                }
            \left| \ \right|,
              "type": "include"
           }
       \frac{1}{\sqrt{2}}  "system_defined": 1
      }
   ]
}
```
### **Error**

Status: Default, Error

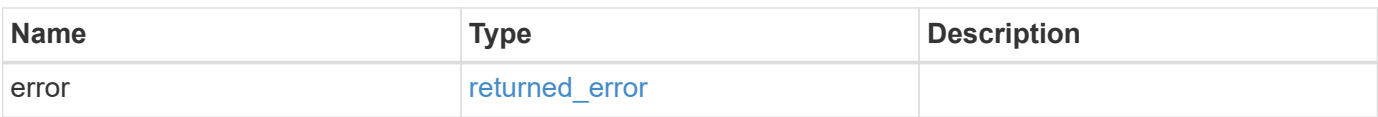

### **Example error**

```
{
   "error": {
     "arguments": [
     \{  "code": "string",
         "message": "string"
       }
    \frac{1}{2},
      "code": "4",
      "message": "entry doesn't exist",
      "target": "uuid"
    }
}
```
## **Definitions**

### **See Definitions**

href

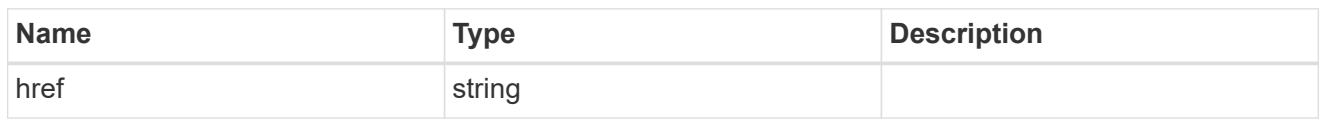

\_links

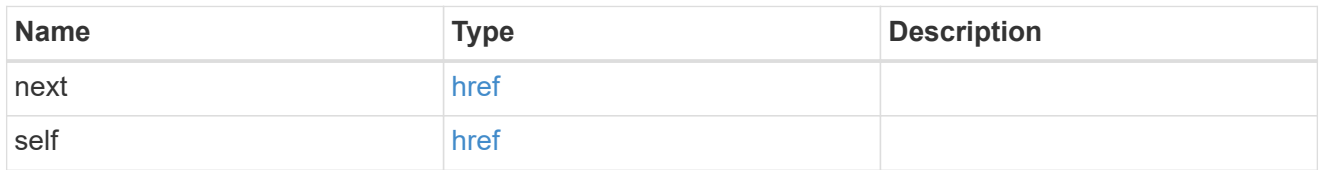

\_links

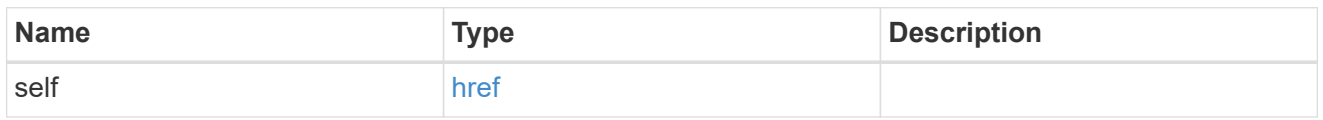

access\_control\_role

Indicates the access control role that created the event filter and is used to control access to the filter based on role-based access control (RBAC) rules. If created by the 'admin' user, the field is unset.

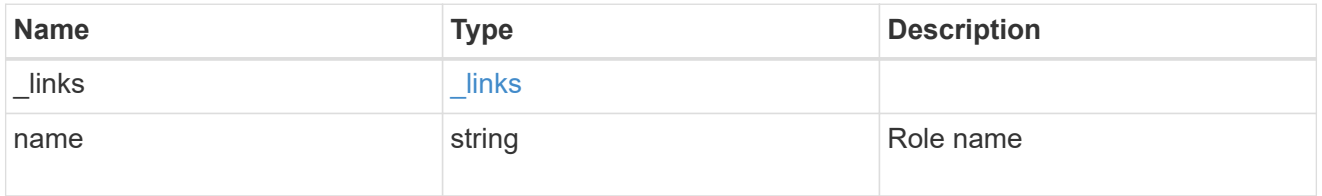

\_links

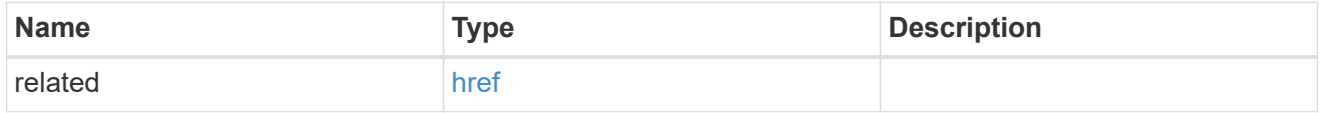

message\_criteria

Matching message definitions for the filter. A property must be specified.

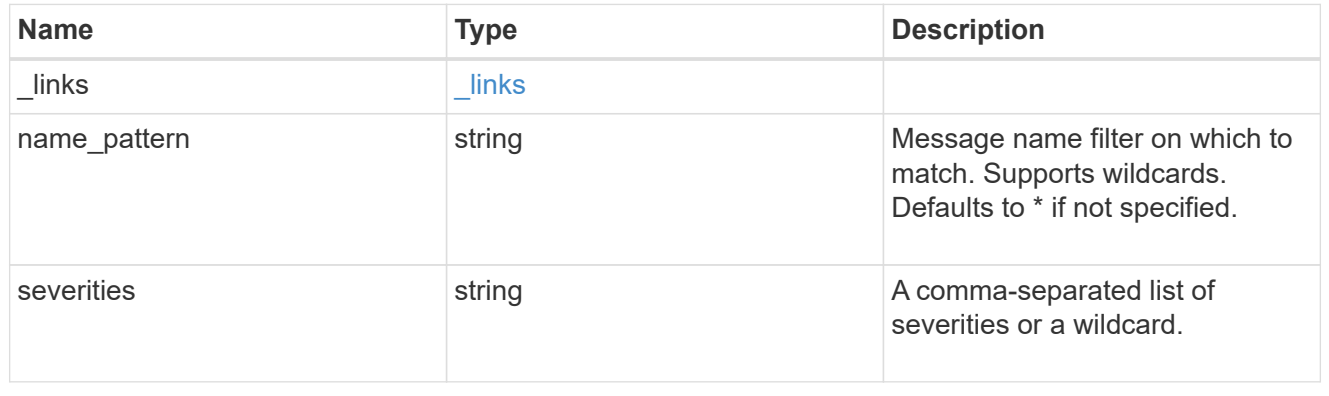

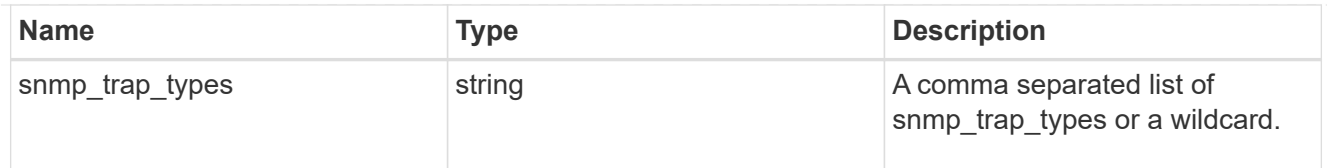

### parameter\_criteria

Criterion used for parameter based filtering

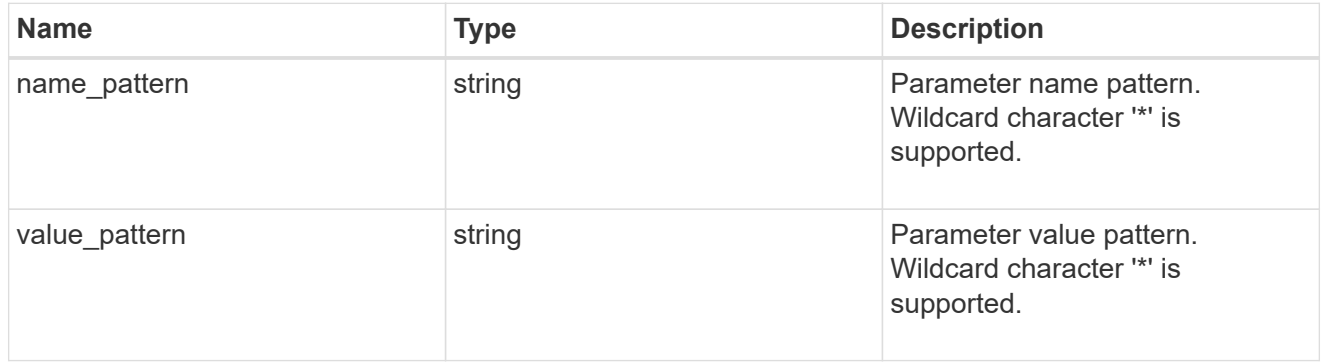

### rules

### Rule for an event filter

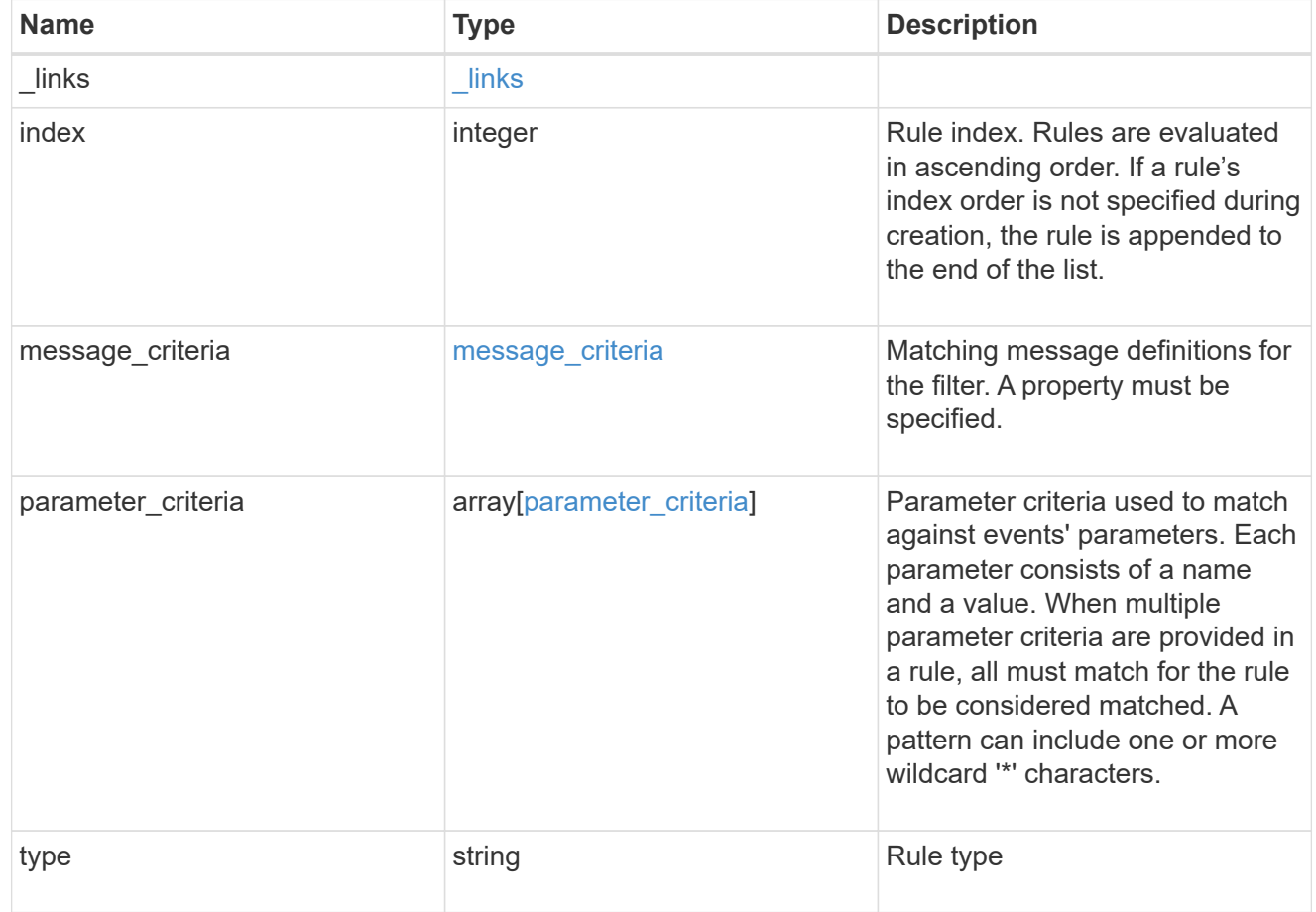

### records

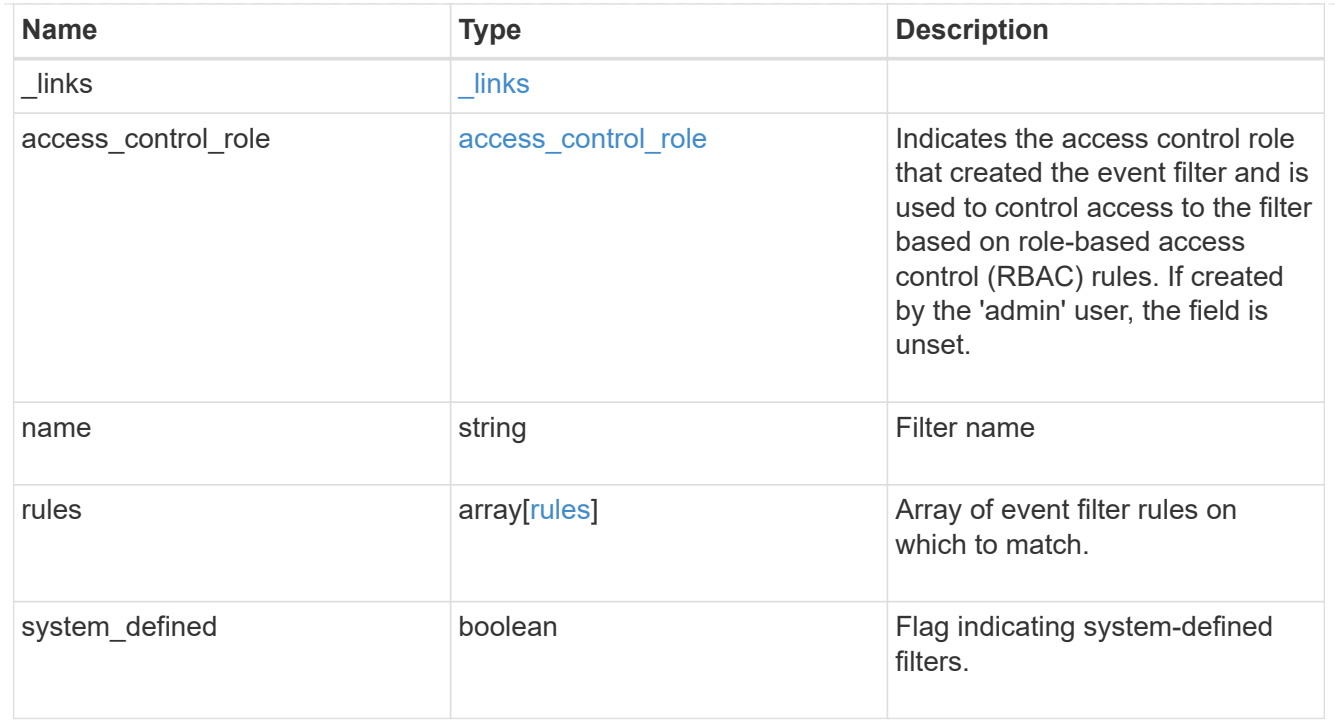

### error\_arguments

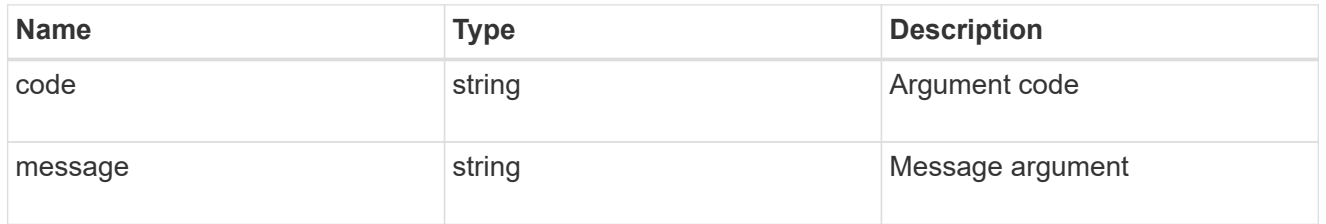

### returned\_error

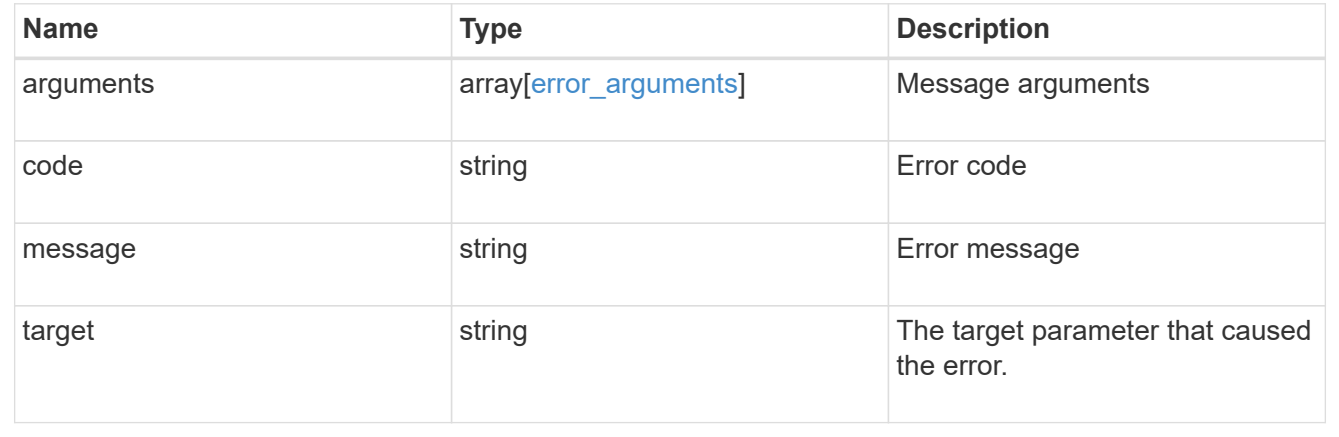

## <span id="page-13-0"></span>**Create an event filter**

POST /support/ems/filters

### **Introduced In:** 9.6

Creates an event filter.

## **Required properties**

• name - String that uniquely identifies the filter.

## **Recommended optional properties**

• rules - List of criteria which is used to match a filter with an event.

## **Related ONTAP commands**

• event filter create

### **Parameters**

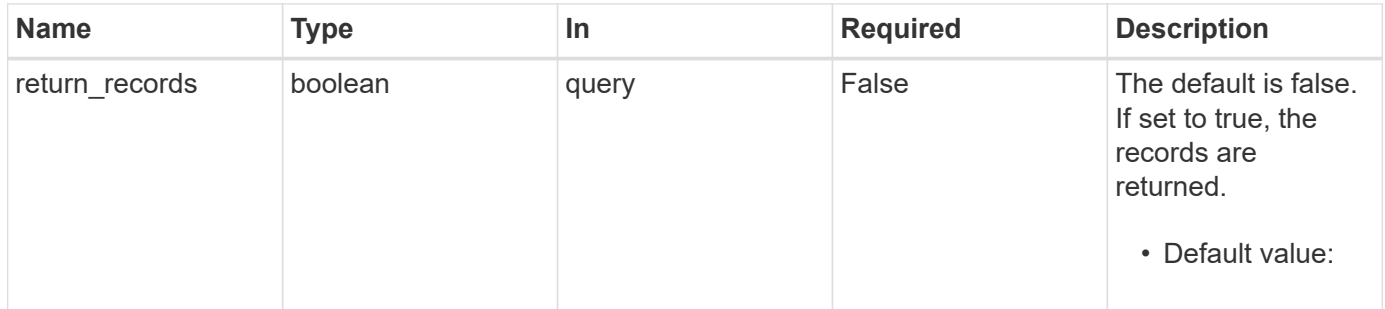

## **Request Body**

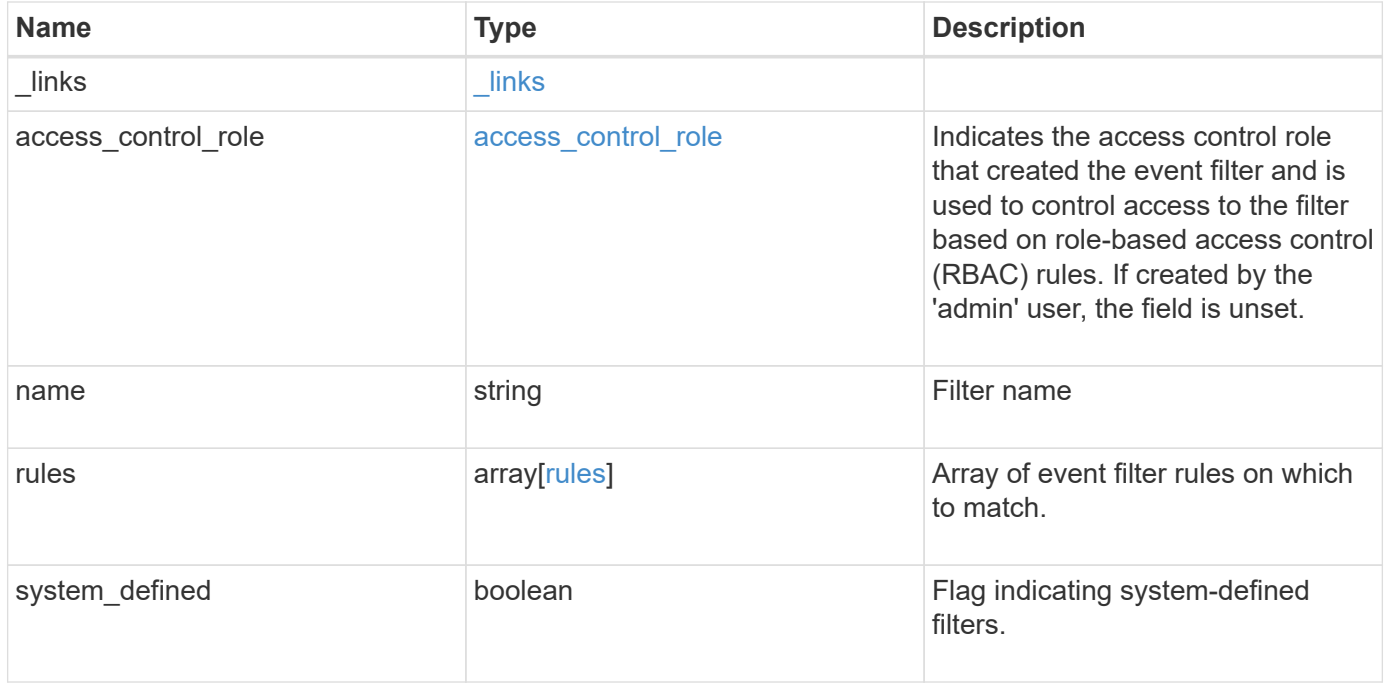

```
{
    "_links": {
     "self": {
       "href": "/api/resourcelink"
     }
    },
  "access_control_role": {
      "_links": {
        "self": {
          "href": "/api/resourcelink"
        }
      },
      "name": "admin"
    },
    "name": "wafl-critical-events",
    "rules": [
      {
       " links": {
          "self": {
            "href": "/api/resourcelink"
          }
         },
         "index": 1,
       "message criteria": {
           "_links": {
             "related": {
              "href": "/api/resourcelink"
            }
           },
         "name_pattern": "wafl.*",
          "severities": "emergency,alert,error",
        "snmp trap types": "standard, built in"
         },
         "parameter_criteria": [
        \{"name_pattern": "vol",
          "value pattern": "cloud*"
           }
      \frac{1}{\sqrt{2}}  "type": "include"
      }
  \vert,
    "system_defined": 1
}
```
## **Response**

Status: 201, Created

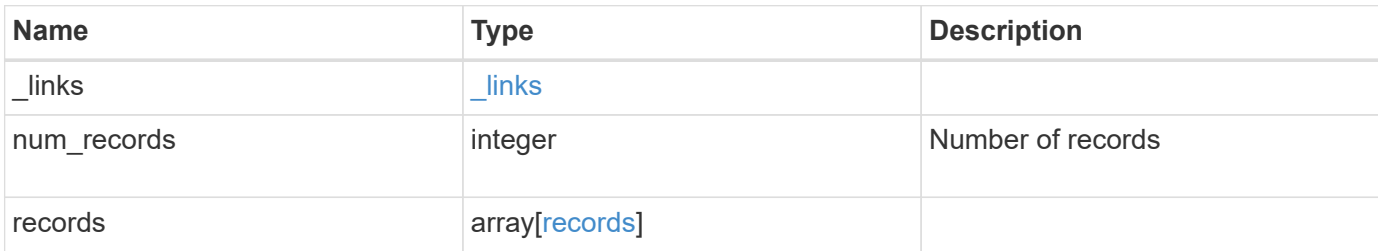

**Example response**

{

```
" links": {
      "next": {
       "href": "/api/resourcelink"
      },
     "self": {
       "href": "/api/resourcelink"
     }
   },
    "num_records": 1,
   "records": [
      {
      " links": {
          "self": {
           "href": "/api/resourcelink"
          }
        },
      "access control role": {
          "_links": {
            "self": {
              "href": "/api/resourcelink"
            }
          },
          "name": "admin"
        },
        "name": "wafl-critical-events",
        "rules": [
          {
            "_links": {
               "self": {
                "href": "/api/resourcelink"
  }
            },
            "index": 1,
            "message_criteria": {
              "_links": {
                 "related": {
                   "href": "/api/resourcelink"
  }
               },
             "name_pattern": "wafl.*",
              "severities": "emergency,alert,error",
            "snmp_trap_types": "standard, built_in"
             },
```

```
  "parameter_criteria": [
                {
                  "name_pattern": "vol",
                "value pattern": "cloud*"
               }
             ],
             "type": "include"
           }
       \frac{1}{\sqrt{2}}  "system_defined": 1
      }
   ]
}
```
### **Headers**

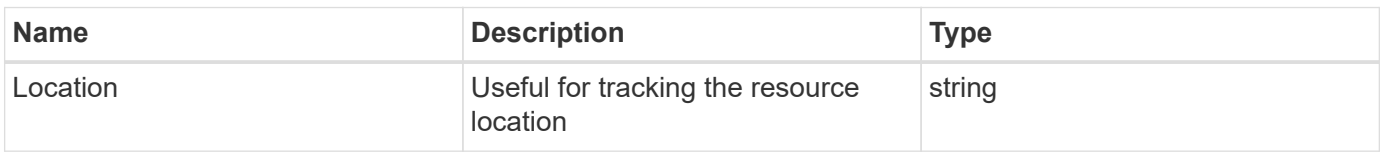

### **Error**

Status: Default

### ONTAP Error Response Codes

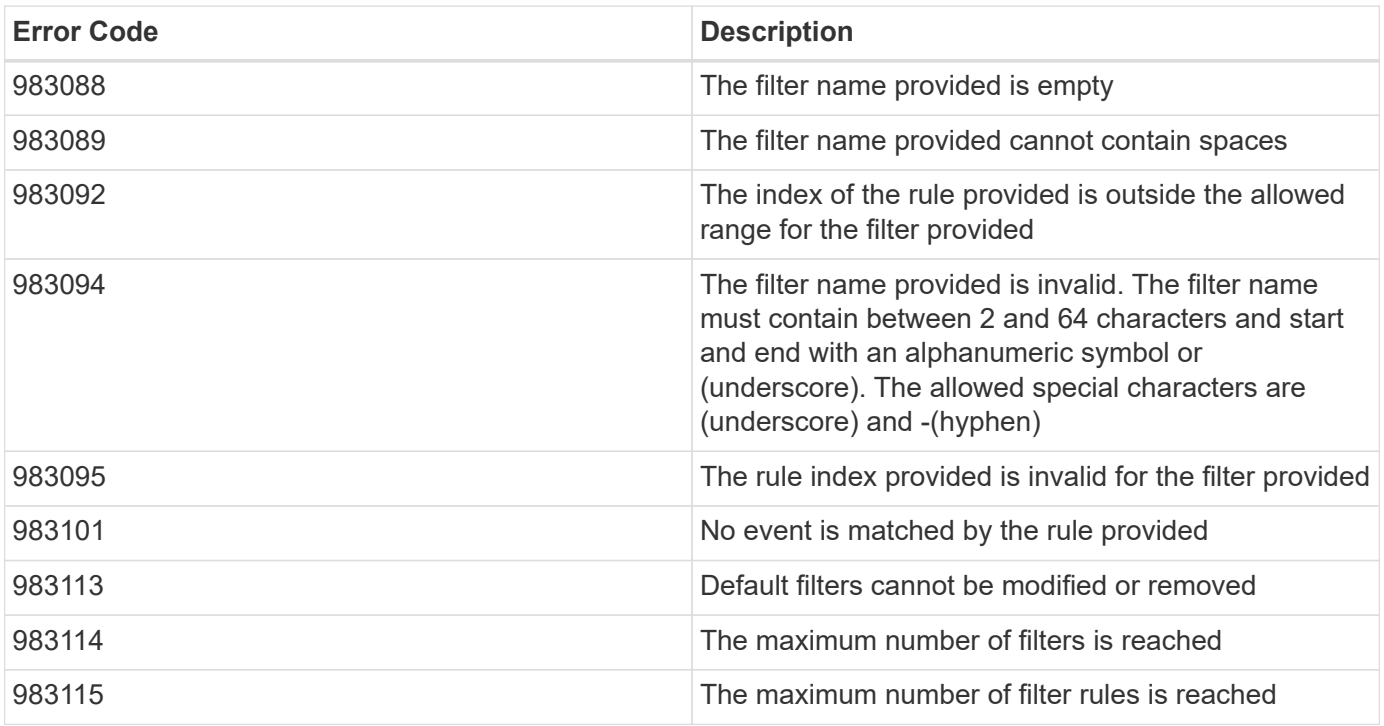

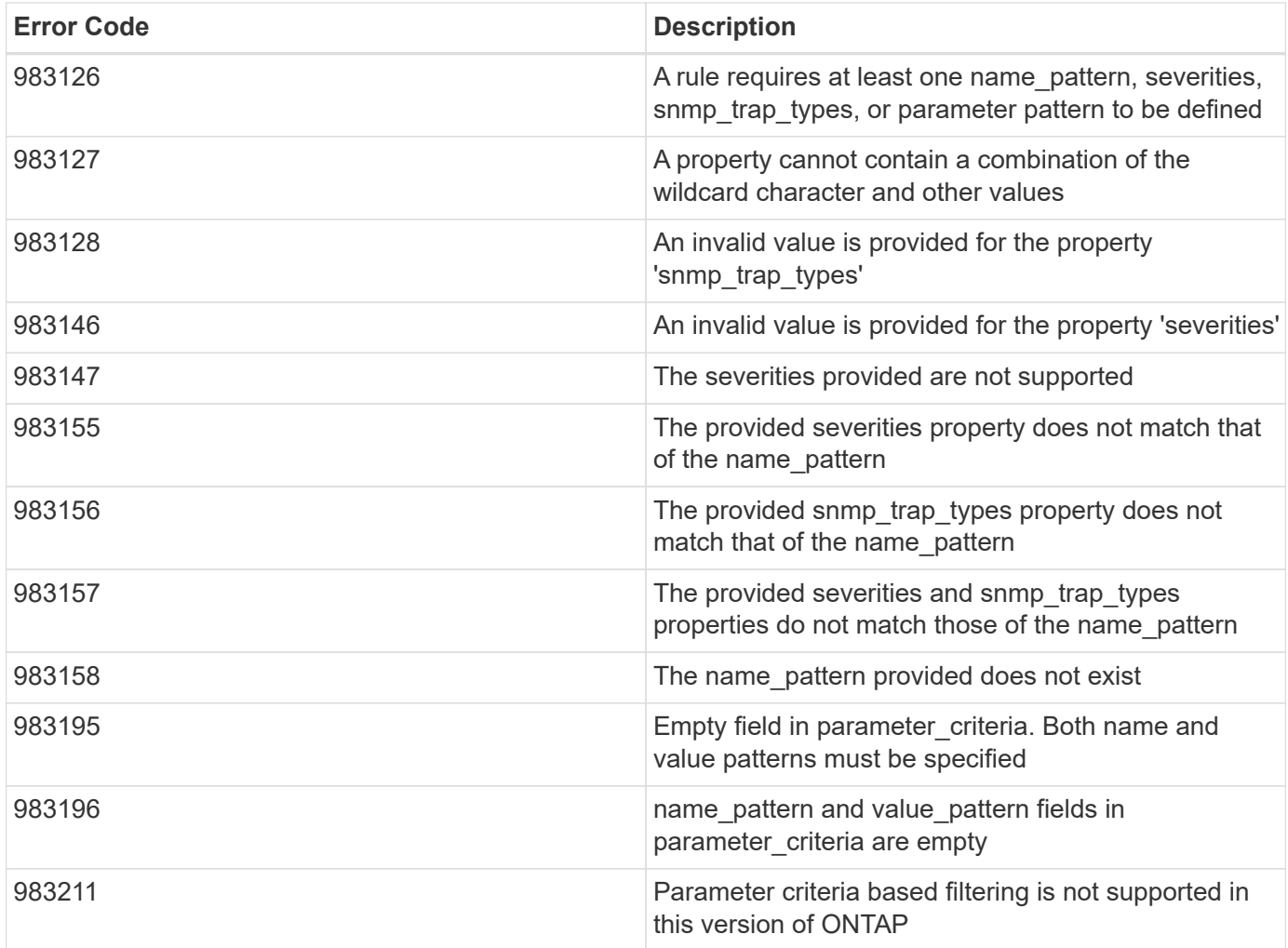

Also see the table of common errors in the [Response body](https://docs.netapp.com/us-en/ontap-restapi-9141/{relative_path}getting_started_with_the_ontap_rest_api.html#Response_body) overview section of this documentation.

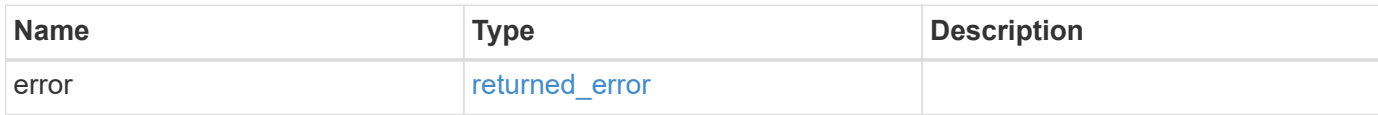

### **Example error**

```
{
   "error": {
     "arguments": [
     \{  "code": "string",
        "message": "string"
      }
      ],
     "code": "4",
     "message": "entry doesn't exist",
     "target": "uuid"
   }
}
```
## **Definitions**

### **See Definitions**

href

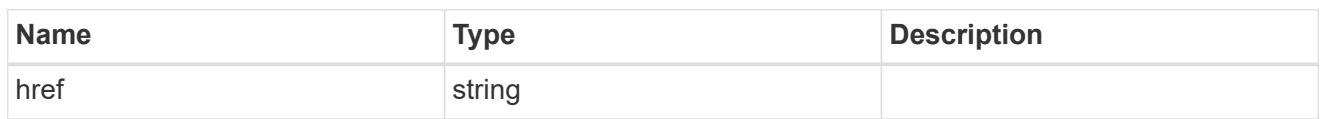

\_links

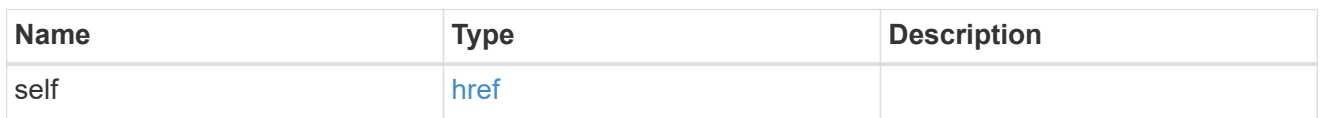

### access\_control\_role

Indicates the access control role that created the event filter and is used to control access to the filter based on role-based access control (RBAC) rules. If created by the 'admin' user, the field is unset.

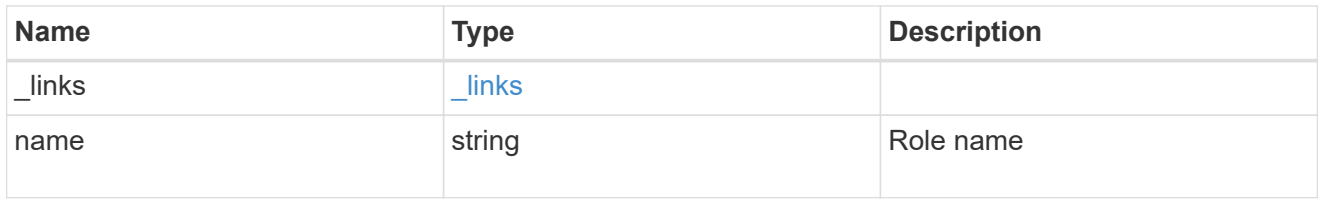

### \_links

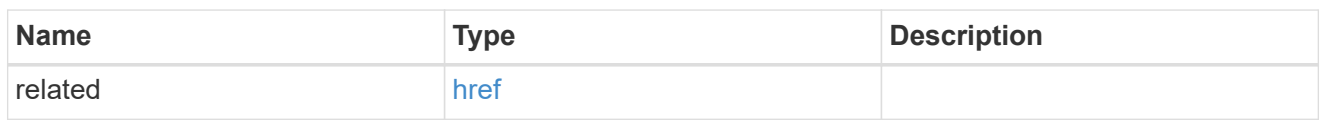

#### message\_criteria

Matching message definitions for the filter. A property must be specified.

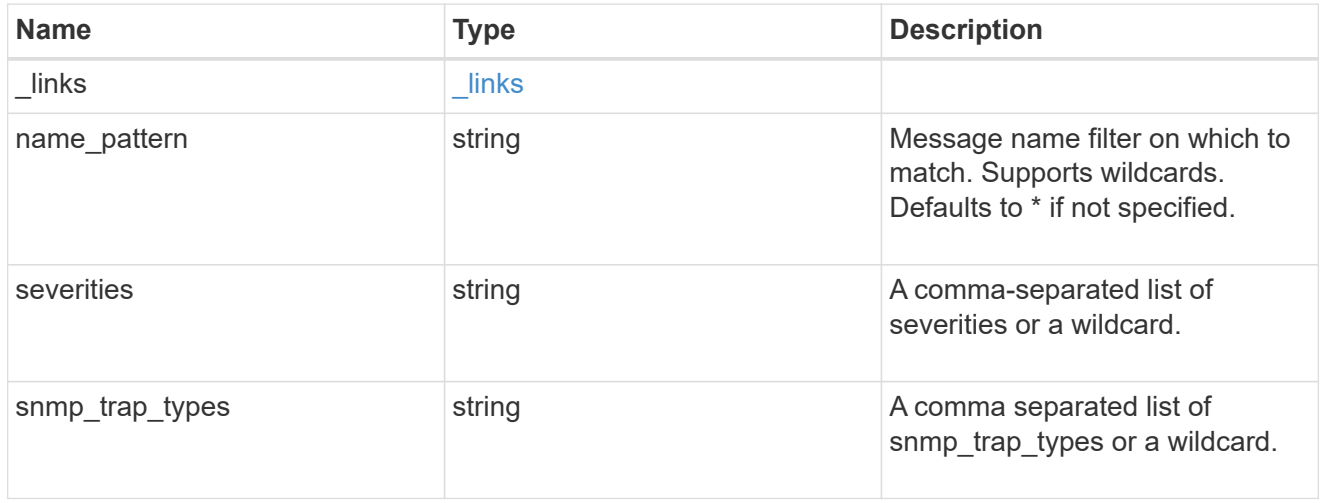

### parameter\_criteria

Criterion used for parameter based filtering

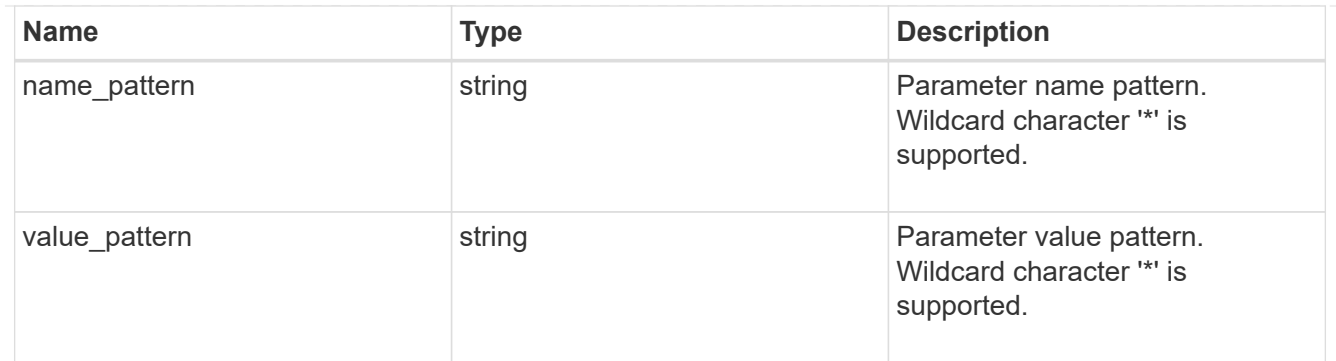

rules

Rule for an event filter

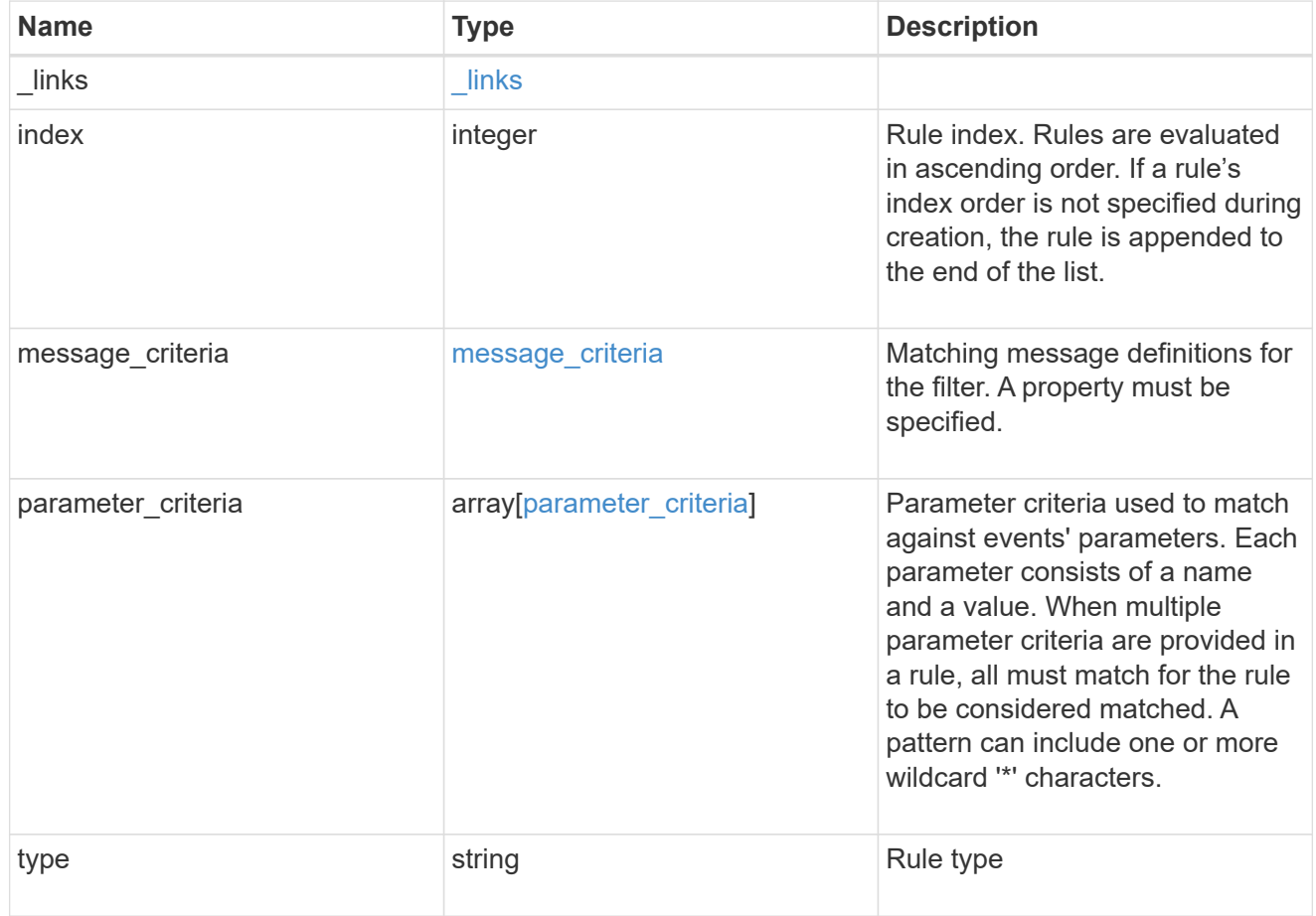

### ems\_filter

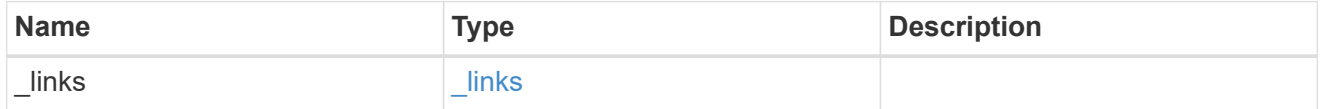

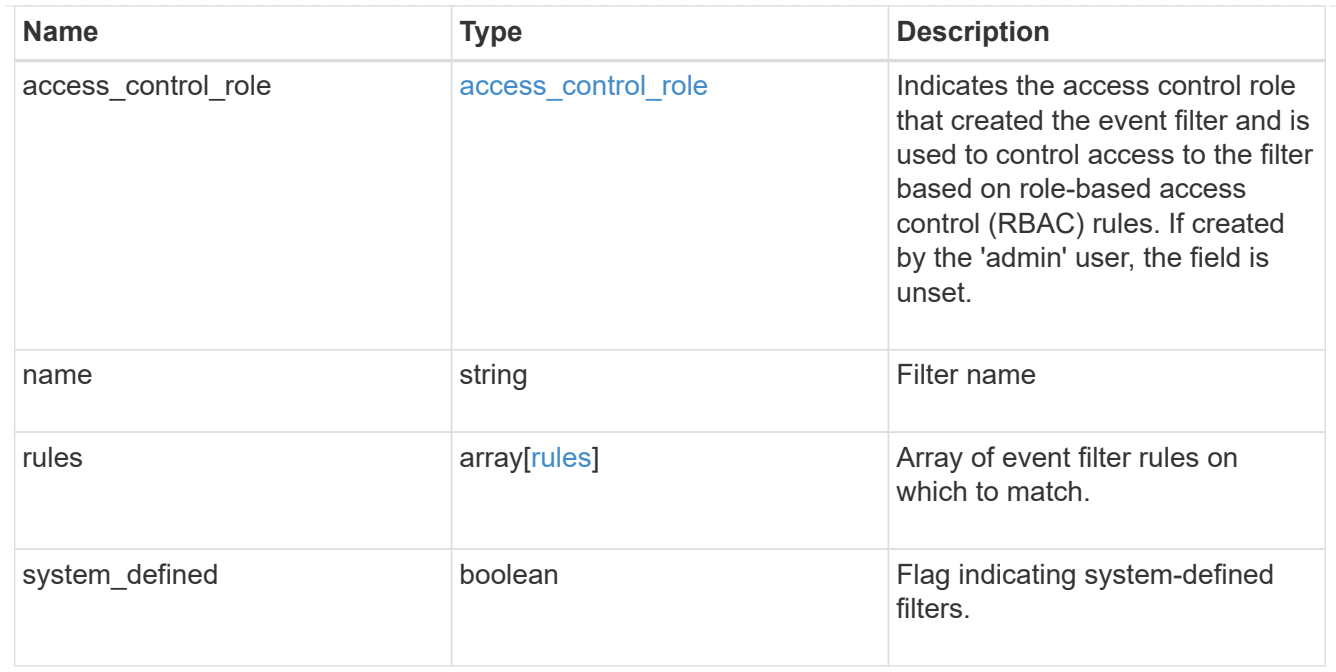

### $_{\perp}$ links

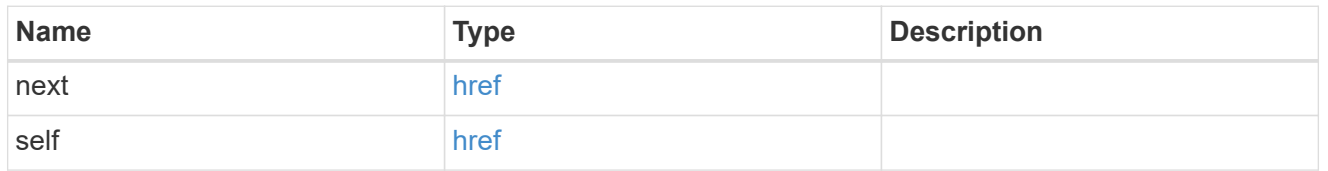

### records

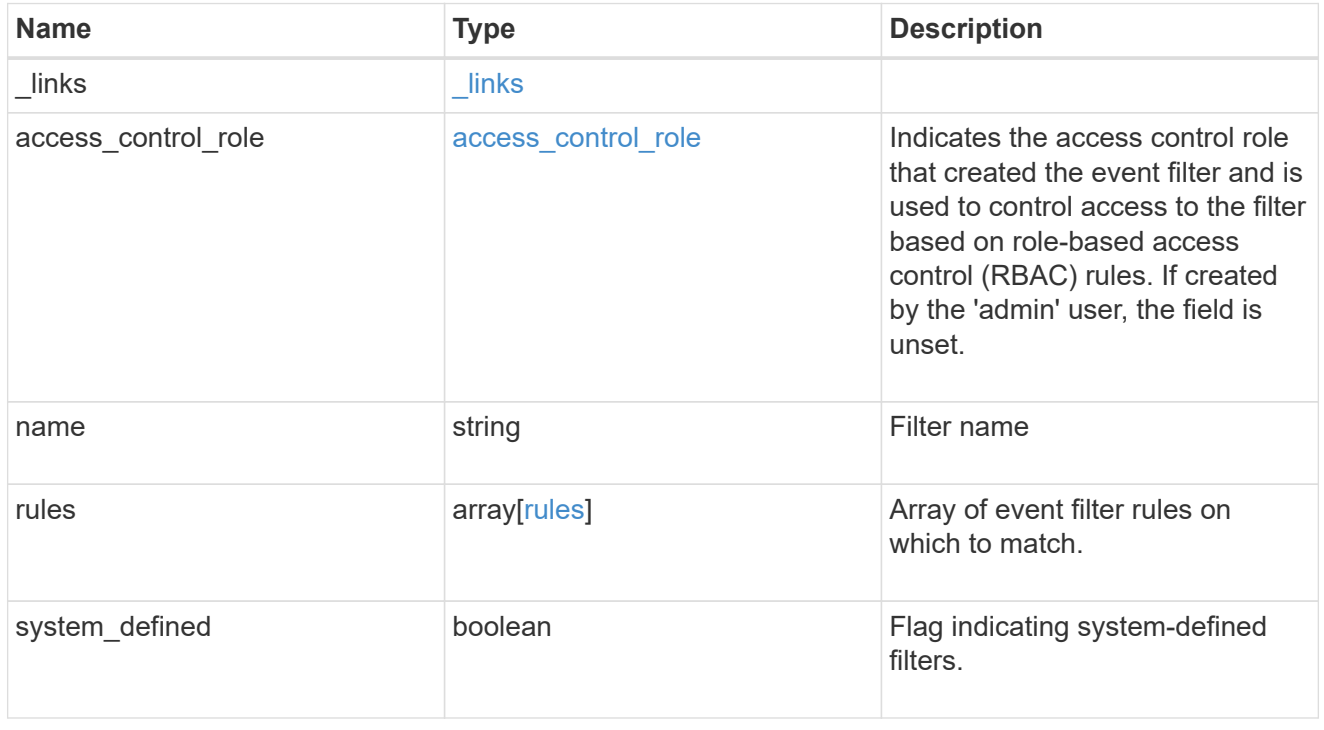

error\_arguments

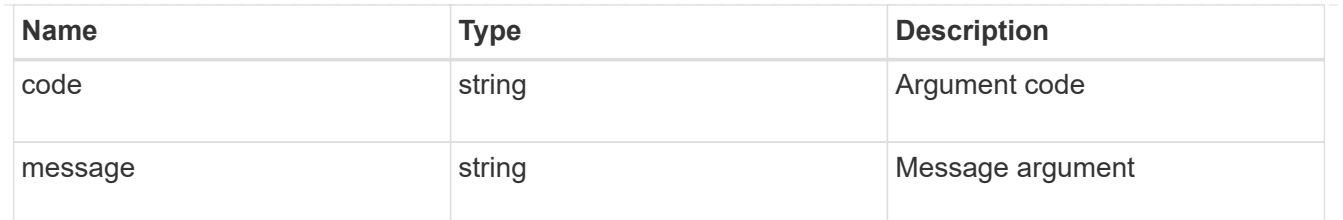

### returned\_error

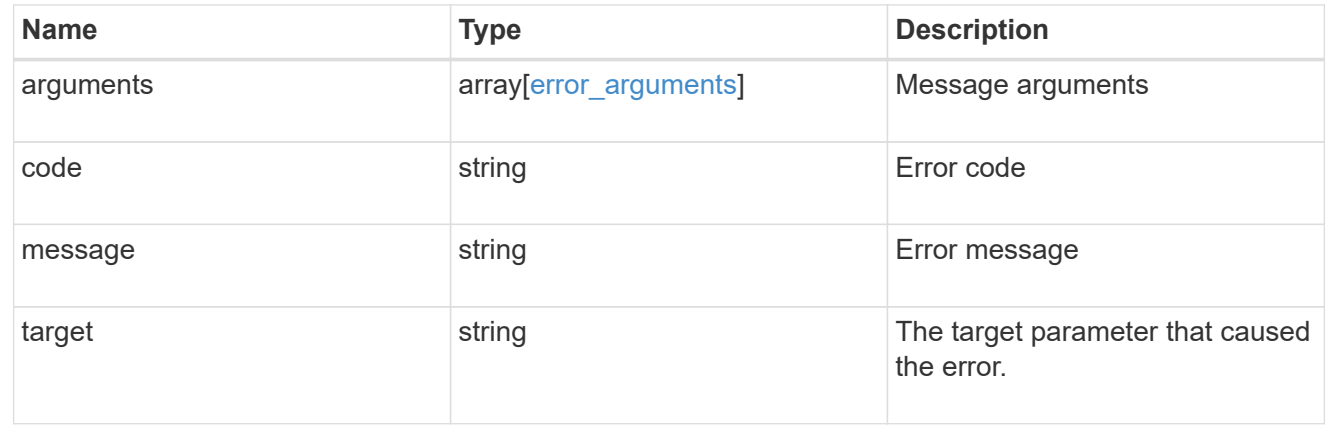

### **Copyright information**

Copyright © 2024 NetApp, Inc. All Rights Reserved. Printed in the U.S. No part of this document covered by copyright may be reproduced in any form or by any means—graphic, electronic, or mechanical, including photocopying, recording, taping, or storage in an electronic retrieval system—without prior written permission of the copyright owner.

Software derived from copyrighted NetApp material is subject to the following license and disclaimer:

THIS SOFTWARE IS PROVIDED BY NETAPP "AS IS" AND WITHOUT ANY EXPRESS OR IMPLIED WARRANTIES, INCLUDING, BUT NOT LIMITED TO, THE IMPLIED WARRANTIES OF MERCHANTABILITY AND FITNESS FOR A PARTICULAR PURPOSE, WHICH ARE HEREBY DISCLAIMED. IN NO EVENT SHALL NETAPP BE LIABLE FOR ANY DIRECT, INDIRECT, INCIDENTAL, SPECIAL, EXEMPLARY, OR CONSEQUENTIAL DAMAGES (INCLUDING, BUT NOT LIMITED TO, PROCUREMENT OF SUBSTITUTE GOODS OR SERVICES; LOSS OF USE, DATA, OR PROFITS; OR BUSINESS INTERRUPTION) HOWEVER CAUSED AND ON ANY THEORY OF LIABILITY, WHETHER IN CONTRACT, STRICT LIABILITY, OR TORT (INCLUDING NEGLIGENCE OR OTHERWISE) ARISING IN ANY WAY OUT OF THE USE OF THIS SOFTWARE, EVEN IF ADVISED OF THE POSSIBILITY OF SUCH DAMAGE.

NetApp reserves the right to change any products described herein at any time, and without notice. NetApp assumes no responsibility or liability arising from the use of products described herein, except as expressly agreed to in writing by NetApp. The use or purchase of this product does not convey a license under any patent rights, trademark rights, or any other intellectual property rights of NetApp.

The product described in this manual may be protected by one or more U.S. patents, foreign patents, or pending applications.

LIMITED RIGHTS LEGEND: Use, duplication, or disclosure by the government is subject to restrictions as set forth in subparagraph (b)(3) of the Rights in Technical Data -Noncommercial Items at DFARS 252.227-7013 (FEB 2014) and FAR 52.227-19 (DEC 2007).

Data contained herein pertains to a commercial product and/or commercial service (as defined in FAR 2.101) and is proprietary to NetApp, Inc. All NetApp technical data and computer software provided under this Agreement is commercial in nature and developed solely at private expense. The U.S. Government has a nonexclusive, non-transferrable, nonsublicensable, worldwide, limited irrevocable license to use the Data only in connection with and in support of the U.S. Government contract under which the Data was delivered. Except as provided herein, the Data may not be used, disclosed, reproduced, modified, performed, or displayed without the prior written approval of NetApp, Inc. United States Government license rights for the Department of Defense are limited to those rights identified in DFARS clause 252.227-7015(b) (FEB 2014).

### **Trademark information**

NETAPP, the NETAPP logo, and the marks listed at<http://www.netapp.com/TM>are trademarks of NetApp, Inc. Other company and product names may be trademarks of their respective owners.